**Tuneup Utilities Backup4all Plugin Free Download**

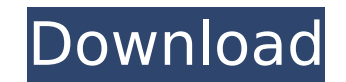

## **Tuneup Utilities Backup4all Plugin Crack + Download [32|64bit] (Updated 2022)**

Make sure to backup all required settings files, plugins, history, libraries and personal data. What does Backup4all do? A. Copy and backup all the important data from your computer B. Restores your computers configuration, plugins and history Removing the Backup4all Plugin In some cases when you uninstall Backup4all will cause problems for you. Please go to Settings tab in Backup4all and click Import files to remove the Backup4all backup. Why I cannot import the Backup4all backup4all? Backup4all sometimes causes import problems. Backup4all tries to do its best to import the files but you might be asked to re-import them. If this issue appears it could be because your backup was created by another backup program or because there are problems with your computer. Sometimes in such cases you may need to run Backup4all and/or your computer in Safe Mode to resolve the issues. I do not see my Backup4all Import file when I import it. Click Import Files in Settings page in Backup4all (see photo above). Make sure to select "Import from Backup4all backup". Click Import now. In some cases Import file will not be visible because there is a problem with your computer. You may try Import files again or next time perform your Backups. I cannot import files from other backup programs or the operating system. Sometimes it happens that Backup4all does not import some programs or plugins from other backup programs. You may try to import the programs directly into Backup4all. The "Import from Backup4all backup" option is for importing files from Backup4all only. It should not have any effects, just click "Import files", locate Backup4all and choose your Import file. I cannot see my backup settings > Import > Backup settings when I click Import files. Click Import files and locate your Backup4all backup in it. Press Import to import them in the current tab. There is a probem with your Backup, I cannot import it. There can be many reasons why a backup cannot be imported. Make sure to check the reasons listed below. Did your backup file go corrupt? Double check your settings, make sure that you've set "Create and send email report after each backup" to "Yes" and have a valid email and password. Make sure the email

## **Tuneup Utilities Backup4all Plugin Activation Code With Keygen**

Backup and restore your Tuneup Utilities settings, plugins and profiles. Backup4all plugin is a useful tool for the Tuneup Utilities user. Backup4all is a very powerful and well-known tool for saving data to file or directly to CD/DVD. It can also copy, move and transfer files. You can specify which files or directories to be backed up with Backup4all. You can also assign hotkeys to favorite files and directories. With Backup4all, you can set up a profile for a computer so that one or more profiles for a computer will be automatically backed up. This feature is useful when you move to a new PC, want to save your work on the same PC or need to restore Windows on a new computer. You can specify folders, drives, applications and even startup applications. You can also define a backup schedule and preferences for the backup. Tuneup Utilities Backup4all Plugin Features: \* Backup file and directory, plus settings and profile \* Supports any file, folder or drive \* Create backup profiles \* Create profile by specifying the folder and computer name \* You can specify the profile using drive or settings file name \* Supports file extensions \* Hotkey to set profile \* Set the default profile for all new computers \* Apply shortcut to export all or specific profile to USB, HDD or email \* An easy-to-use interface \* No background \* No adware, no spyware, no spam Tuneup Utilities Backup4all Plugin Benefit: \* Save your Tuneup Utilities settings, plugins and profiles to file or directly to CD/DVD \* Create backup profiles \* Backup at any time \* Backup file and directory, plus settings and profile \* Supports any file, folder or drive \* Create backup profiles \* Create profile by specifying the folder and computer name \* You can specify the profile using drive or settings file name \* Supports file extensions \* Hotkey to set profile \* Set the default profile for all new computers \* Apply shortcut to export all or specific profile to USB, HDD or email \* An easy-to-use interface \* No background \* No adware, no spyware, no spam \* You can use Backup4all to Back up files or directories, settings or just profiles from the computer. \* Backup to USB, CD-R, CD-RW, DVD-R, DVD-RW, Network Shared Folder, Email to PC and b7e8fdf5c8

## **Tuneup Utilities Backup4all Plugin Crack+ License Key Full Download**

The Tuneup Utilities Backup4all Plugin is a easy-to-install plug-in to backup Tuneup Utilities data such as plugins, history, settings, profiles and other information. You can easily keep your own Tuneup Utilities settings, plugins, profiles and history safe and recover in case of crash or format of your computer. Tuneup Utilities Backup4all Plugin Features: Synchronizes Tuneup Utilities data automatically or manually Automatically backs up all Tuneup Utilities items, including plugins, settings, history and profiles. You can import settings from your previous backup using the Import Wizard Search and export configuration files to.xml or.hud files, and export history to HTML file Automatically backs up Tuneup Utilities profiles and their data without having to do anything Runs on Windows 2000 or newer (including Windows 7 and Windows 8) User-friendly interface Tuneup Utilities Backup4all Plugin Benefits: You get another level of confidence that Tuneup Utilities data is saved and can be recovered easily You will always have your Tuneup Utilities data on a USB drive. You'll have a great backup for any or all of your computers You will always have your Tuneup Utilities data on a USB drive. You'll have a great backup for any or all of your computers Tuneup Utilities Backup4all Plugin License: The Tuneup Utilities Backup4all Plugin is free of charge and you may use it in both personal and commercial environment. However, if you want to distribute or sell Tuneup Utilities products, you need to acquire a license. Tuneup Utilities Backup Utilities Backup4all Plugin Backup Backup Backup Download Tuneup Utilities Backup4all Plugin Backup4all Plugin for Windows 8 Download Tuneup Utilities Backup4all Plugin Backup4all Plugin How to Install Tuneup Utilities Backup4all Plugin Download and open the latest version of Tuneup Utilities Backup4all Plugin.zip After you have successfully opened the file, there will be two installation options available: Click on the Install button to choose one of the installation options Double-click on the 'unzip' folder inside the archive to proceed with the installation Double-click on the 'Setup' folder to run the setup wizard, and follow the instructionsEugleninae Eugleninae is a subfamily

 $\epsilon = \epsilon = \epsilon = \epsilon = \epsilon = \text{Truncup Utilities Backup4all Plugin is a simple tool, that will help you make a backup of your databases settings, plugins and profiles to your PC. Download the Backup4all plugin! *$ [Features] \* [How to use] \* [Installation process] \* [Download free demo version] \* [Download Tuneup Utilities Backup4all] \* [Money back guarantee] \* [Review] \* [Contact us] \* [License Agreement] \* [Tuneup Utilities Backup4all - Link to Software] In Tuneup Utilities you can personalize and update various settings of the application. With Backup4all you can perform a backup or restore operation, you can fix your backup data and check the reliability of your backup. The Tuneup Utilities Backup4all Plugin is developed by [My Thoughts] and is freely available for [Download]. Our developers have ensured that Backup4all is free from all viruses, malware and trojans and that there is no spyware included. We offer Tuneup Utilities Backup4all for [Windows] and [macOS]. A detailed Tutorial on how to use Tuneup Utilities Backup4all is available. \* [Click download and install button if you want to install the plugin or you need to install it for the first time] You can find detailed information about Backup4all in our [User Manual]. You can also read the [Review] to find other suggestions and comments about the application. If you have questions or issues or if you want to request for further information then please [contact us]. Please note that Tuneup Utilities Backup4all will be available for both [Windows] and [macOS] Please like and [submit a review] if you like the application! If you have any questions or issues or if you want to request for further information then please [contact us]. \* [License agreement] \* [Money back guarantee] \* [Additional information] \* [Contact Us] \* [Personal Information] \* [License Agreement] \* [Money back guarantee] \* [Additional information] \* [Contact Us] \* [Privacy Statement] \* [Disclaimer of Warranties] \* [Collection of Data] \* [Website] \* [Blog] \* [Facebook Page] \* [Translations] \* [Special Feature] \* [About]

## **What's New In Tuneup Utilities Backup4all Plugin?**

**System Requirements For Tuneup Utilities Backup4all Plugin:**

Supported Video Cards: All video cards released by AMD or Nvidia compatible with the following requirements. For AMD RADEON / NVIDIA GEFORCE Video Card Version

Related links:

[https://lifedreamsorganizer.com/wp-content/uploads/2022/07/Xceed\\_Grid\\_For\\_NET\\_\\_LifeTime\\_Activation\\_Code\\_Updated.pdf](https://lifedreamsorganizer.com/wp-content/uploads/2022/07/Xceed_Grid_For_NET__LifeTime_Activation_Code_Updated.pdf) <https://kunstszene-leipzig.de/dvd2avi-crack-with-license-code-download-win-mac/> <https://www.cameraitacina.com/en/system/files/webform/feedback/speedy-painter-portable.pdf> <https://www.mjeeb.com/active-director-crack-with-key-x64-updated/> <http://yogaapaia.it/archives/34787> [https://wakelet.com/wake/sQI3pfAvdN\\_oDQRDT\\_0fw](https://wakelet.com/wake/sQI3pfAvdN_oDQRDT_0fw) <https://boldwasborn.com/backup-cow-crack-with-serial-key-free-pc-windows-latest/> <http://www.psicorp.com/sites/psicorp.com/files/webform/amhhari620.pdf> [https://internationalroad-safety.com/wp-content/uploads/2022/07/Kids\\_Blackboard.pdf](https://internationalroad-safety.com/wp-content/uploads/2022/07/Kids_Blackboard.pdf) <https://the-chef.co/professional-screen-recorder-crack-free-download-win-mac/> <http://xn----8sbdbpdl8bjbfy0n.xn--p1ai/wp-content/uploads/2022/07/treveli.pdf> <http://xn----7sbahcaua4bk0afb7c9e.xn--p1ai/wp-content/uploads/2022/07/Dafny.pdf> https://lokal-ist-stark.de/wp-content/uploads/2022/07/Tiny\_Image\_Viewer\_Crack\_Download\_For\_PC\_2022\_New.pdf <https://womss.com/slidestory-publisher-crack-win-mac/> [https://ilmercatino.tv/wp-content/uploads/2022/07/Harvest\\_Widget.pdf](https://ilmercatino.tv/wp-content/uploads/2022/07/Harvest_Widget.pdf) <https://www.tragolink.com/typsoft-ftp-server-product-key-updated-2022/> <https://gazetabilgoraj.pl/advert/scribbly-crack-torrent-activation-code-free-for-windows/> <https://www.mil-spec-industries.com/system/files/webform/saddsaf504.pdf> <http://resto-immo.ch/wp-content/uploads/2022/07/larvnav.pdf> <https://www.cameraitacina.com/en/system/files/webform/feedback/izusewe341.pdf>